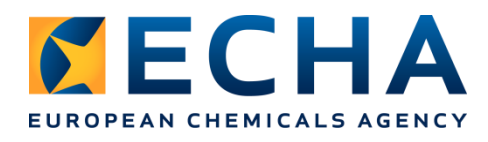

## **Information relevant to the IUCLID demo on the biocidal product families**

### Overview of the family composition

**Family** 

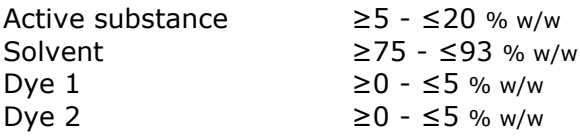

Meta 1

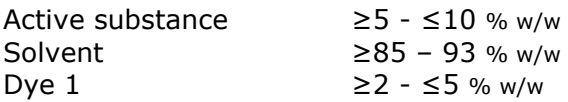

• Product 1 (belonging to Meta  $1$ )

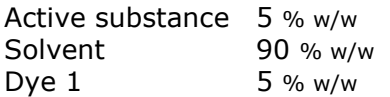

• Product 2 (belonging to Meta 1)

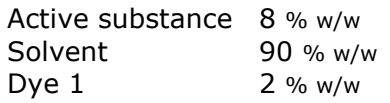

#### Meta<sub>2</sub>

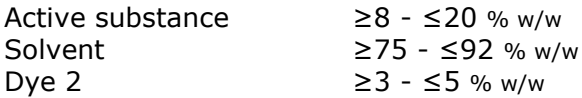

• Product 1 (belonging to Meta 2)

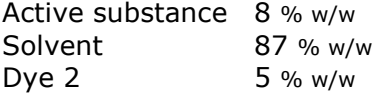

• Product 2 (belonging to Meta 2)

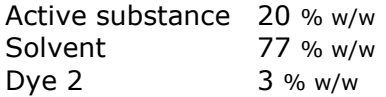

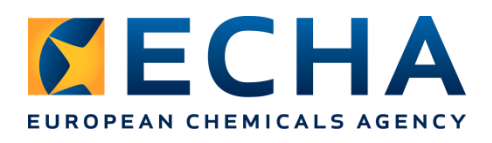

### Family composition built in the web user interface

 $\times$  2.3 Biocidal product composition \*

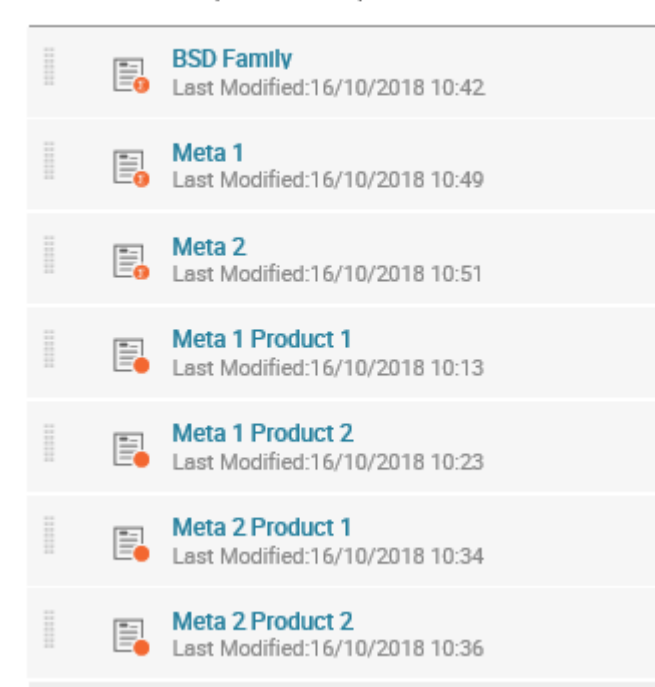

# Family composition built in the classic interface

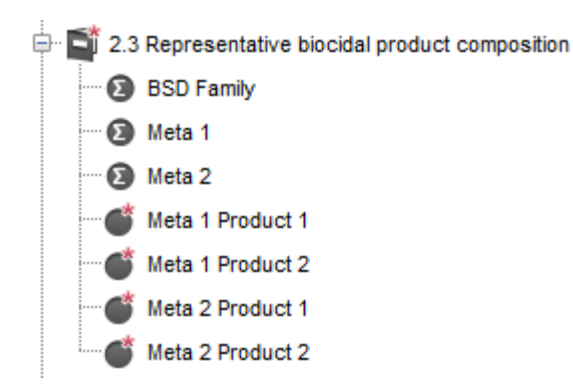

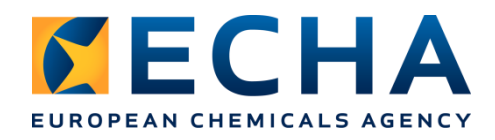

Schema of connections between documents in IUCLID dataset/dossier created for a biocidal product family

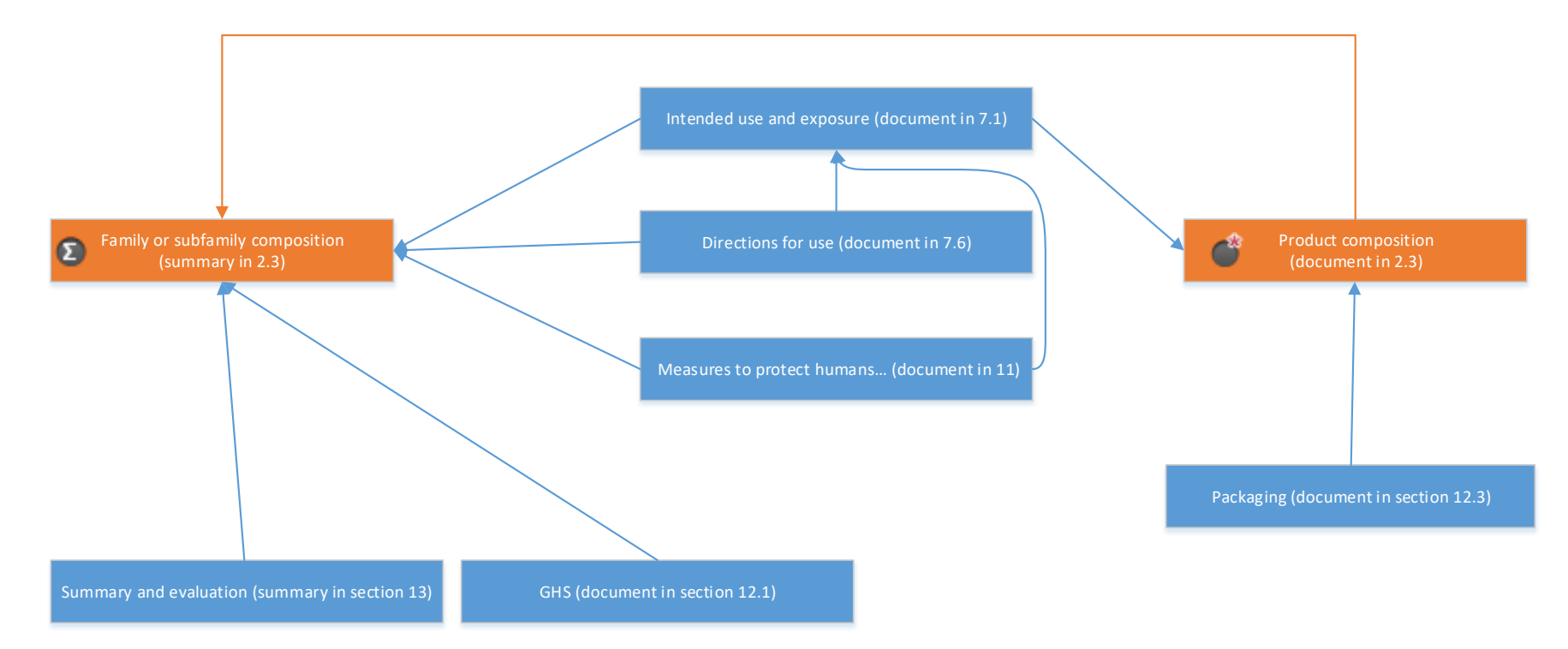

Endpoint study records (in sections 3-6, and 8-10) can be linked to any of the documents visible on the schema, to other endpoint study records and to endpoint study summaries, via the Cross-reference field